# **Министерство сельского хозяйства Российской Федерации**

# **Федеральное государственное бюджетное образовательное учреждение высшего образования**

# **«ВОРОНЕЖСКИЙ ГОСУДАРСТВЕННЫЙ АГРАРНЫЙ УНИВЕРСИТЕТ ИМЕНИ ИМПЕРАТОРА ПЕТРА I»**

# **РАБОЧАЯ ПРОГРАММА**

по дисциплине ОПЦ.09 «Профессиональные программы в бухгалтерском учете»

Специальность: 38.02.01 «Экономика и бухгалтерский учет (по отраслям)»

Уровень образования – среднее профессиональное образование Уровень подготовки по ППССЗ - базовый Форма обучения - очная

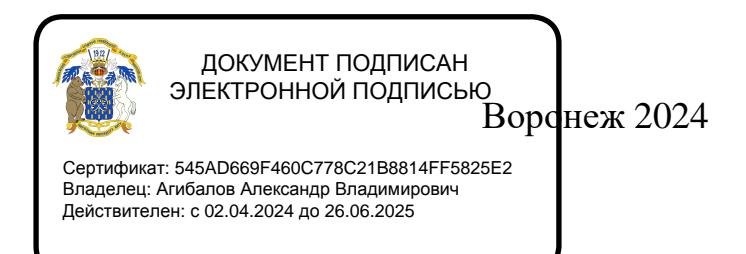

Рабочая программа составлена в соответствии с Федеральным государственным образовательным стандартом среднего профессионального образования по специальности 38.02.01 Экономика и бухгалтерский учет (по отраслям), утвержденным приказом Министерства образования и науки Российской Федерации от 05.02.2018 г. № 69.

Составитель: доцент, к,э,н., доцент кафедры бухгалтерского учёта и аудита ФГБОУ ВО Воронежский ГАУ

Juan

Т.И. Кателикова

Рабочая программа рассмотрена и утверждена на заседании предметной (цикловой) комиссии (протокол №12 от 26.06.2024 г.)

**Председатель предметной (цикловой) комиссии Широбоков В.Г.**

Заведующий отделением СПО С.А. Горланов

**Рецензент рабочей программы:** главный бухгалтер ООО «ЖБИ-Капстрой» Гаврилова О.В.

# **1. ПАСПОРТ РАБОЧЕЙ ПРОГРАММЫ УЧЕБНОЙ ДИСЦИПЛИНЫ**

#### **1.1. Область применения программы**

Рабочая программа учебной дисциплины ОПЦ.09 «Профессиональные программы в бухгалтерском учете» является частью программы подготовки специалистов среднего звена (ППCC3) в соответствии с ФГОС СПО по специальности 38.02.01 «Экономика и бухгалтерский учет (по отраслям)».

## **1.2. Место дисциплины в структуре ОППССЗ**

Учебная дисциплина ОПЦ.09 «Профессиональные программы в бухгалтерском учете» относится к группе дисциплин общепрофессионального цикла.

Дисциплина ОПЦ.09 «Профессиональные программы в бухгалтерском учете» реализуется в 4 и 5 семестре при сроке получения среднего профессионального образования по программам подготовки специалистов среднего звена 2 года 10 месяцев, во 2 и 3 семестре при сроке получения среднего профессионального образования по программам подготовки специалистов среднего звена 1 год 10 месяцев.

## **1.3. Цели и задачи учебной дисциплины - требования к результатам освоения учебной дисциплины**

Содержание дисциплины «Профессиональные программы в бухгалтерском учете» направлено на достижение следующей *целей:* формирование у обучающихся системного мышления, умения использовать программное обеспечение в бухгалтерском учете, а также применять компьютерные прикладные программные средства как необходимые условия профессиональной деятельности.

**Задачи дисциплины:** формирование у обучающихся компетенций, реализация которых способна обеспечить:

- применение профессиональных программ в бухгалтерском учете;

- использование прикладных программ в профессиональной деятельности.

В результате освоения учебной дисциплины у учащегося должны быть сформированы следующие компетенции:

ОК 02 Использовать современные средства поиска, анализа и интерпретации информации и информационные технологии для выполнения задач профессиональной деятельности.

С целью овладения указанным видом профессиональной деятельности и соответствующими профессиональными компетенциями обучающийся в ходе освоения профессионального цикла должен:

**иметь практический опыт –** применения профессиональных программ в области бухгалтерского учета.

## **уметь:**

.

- определять задачи, источники и процесс поиска информации;

- оценивать практическую значимость результатов поиска и структурировать получаемую информацию;

- применять специализированное программное обеспечение для сбора, хранения и обработки бухгалтерской информации в соответствии с изучаемыми профессиональными модулями;

- использовать методы и средства защиты бухгалтерской информации.

#### **знать:**

- технологию поиска и приемы структурирования информации;

- направления автоматизации бухгалтерской деятельности;

- назначение, принципы организации и эксплуатации бухгалтерских информационных систем;

- основные угрозы и методы обеспечения информационной безопасности учета.

## **1.4. Общая трудоемкость дисциплины**

Учебная нагрузка (всего) 108 часов, в том числе: обязательной аудиторной учебной нагрузки - 98 часов, самостоятельной работы - 2 часа, консультаций – 2 часа, промежуточная аттестация – 6 часов.

# **2. СТРУКТУРА И СОДЕРЖАНИЕ ДИСЦИПЛИНЫ**

# **2.1. Объем дисциплины и виды учебных занятий**

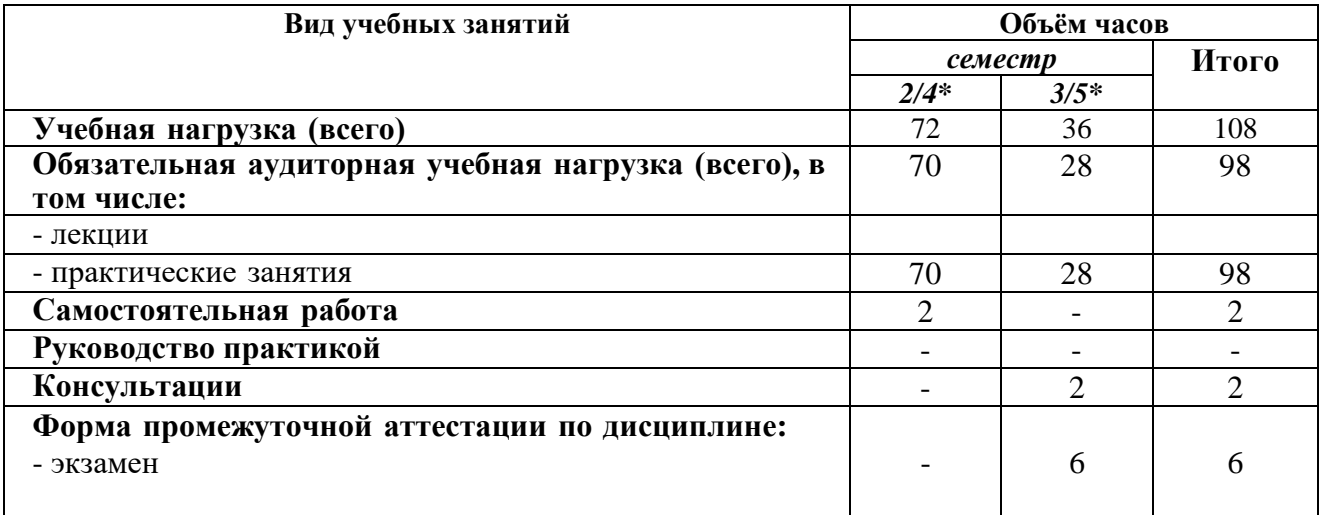

**\***2 и 3 семестр - при сроке получения среднего профессионального образования по программам подготовки специалистов среднего звена 1 год 10 месяцев;

\*4 и 5 семестр - при сроке получения среднего профессионального образования по программам подготовки специалистов среднего звена 2 года 10 месяцев

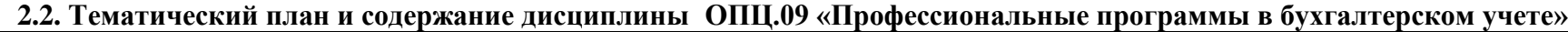

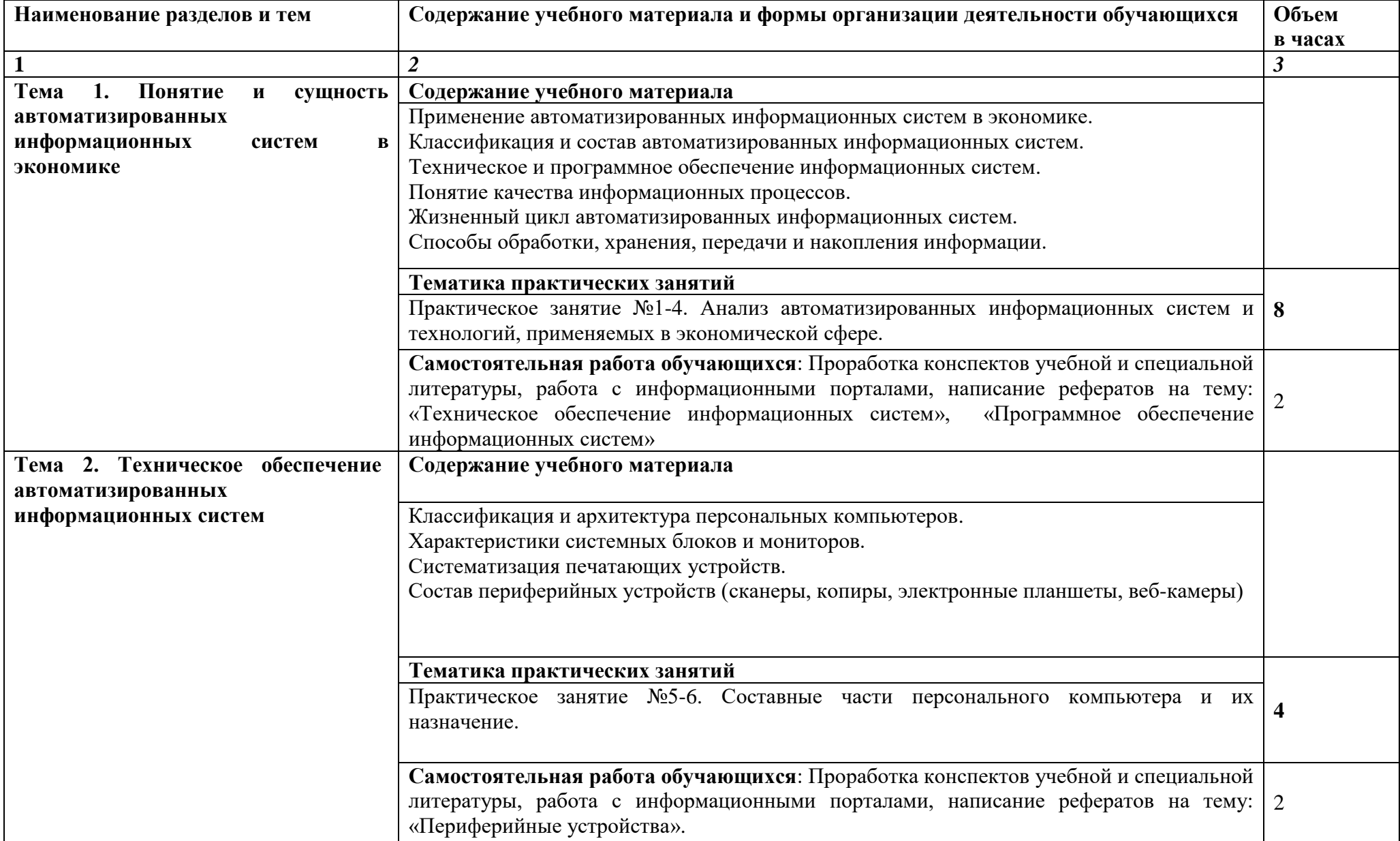

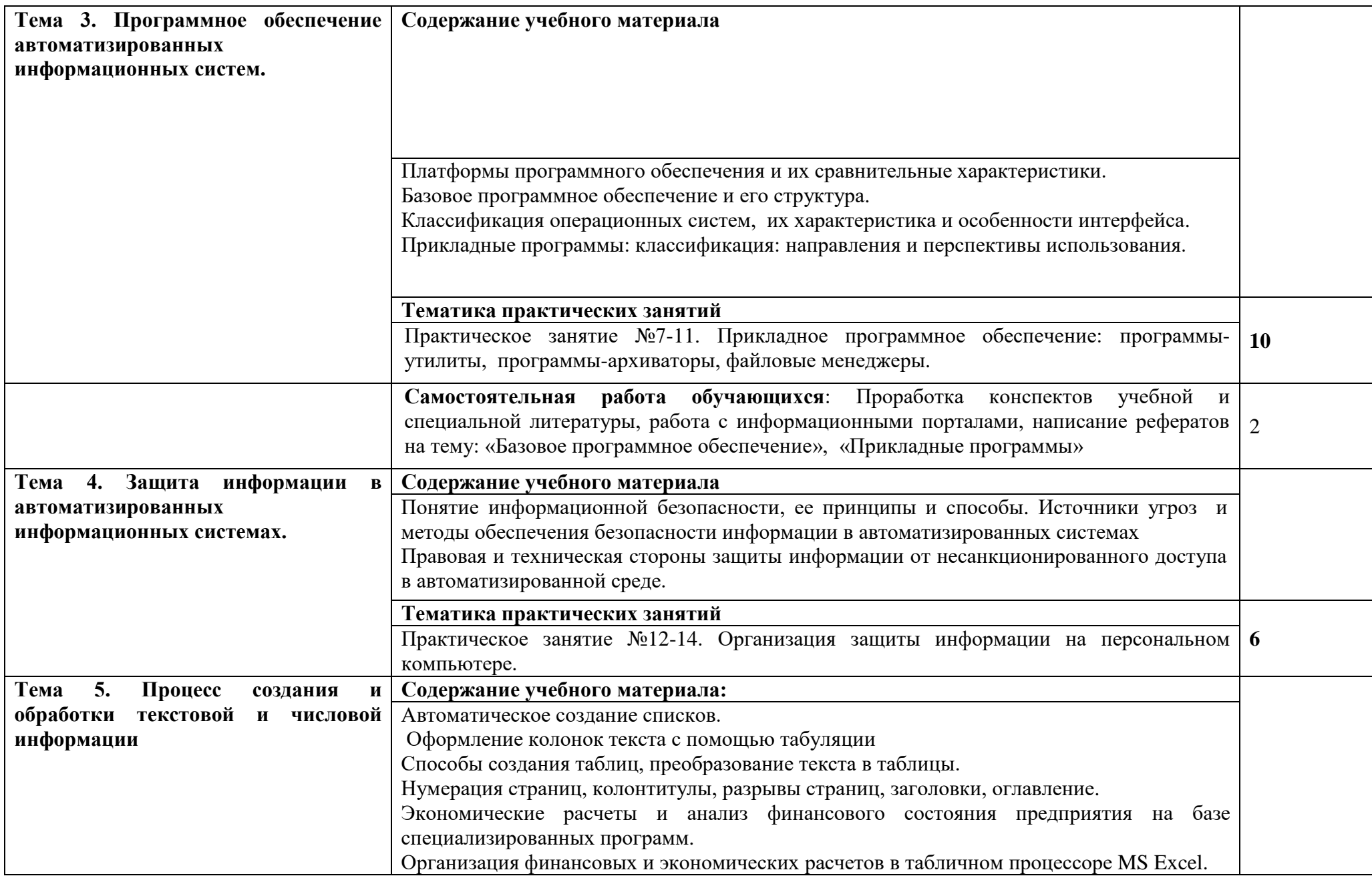

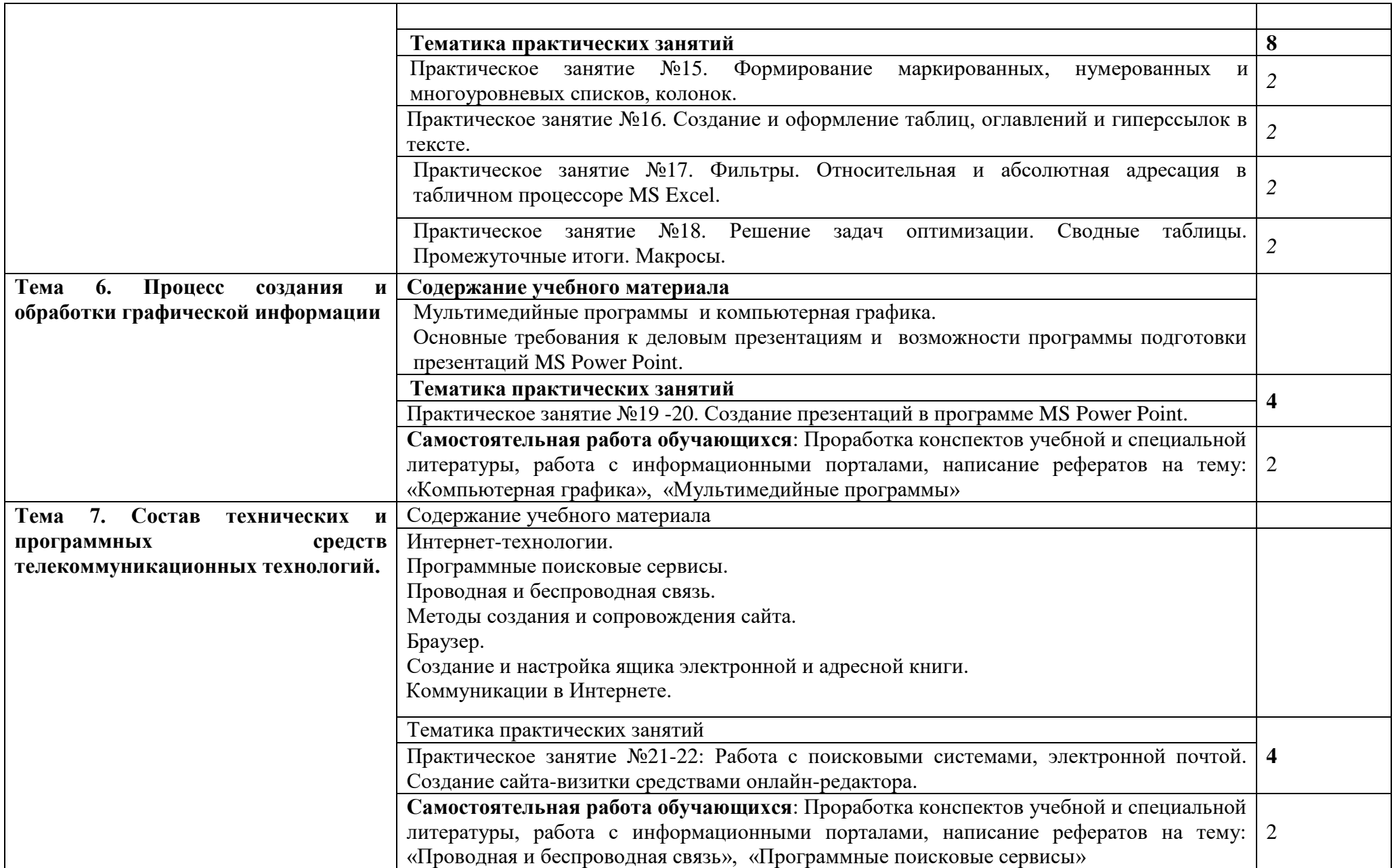

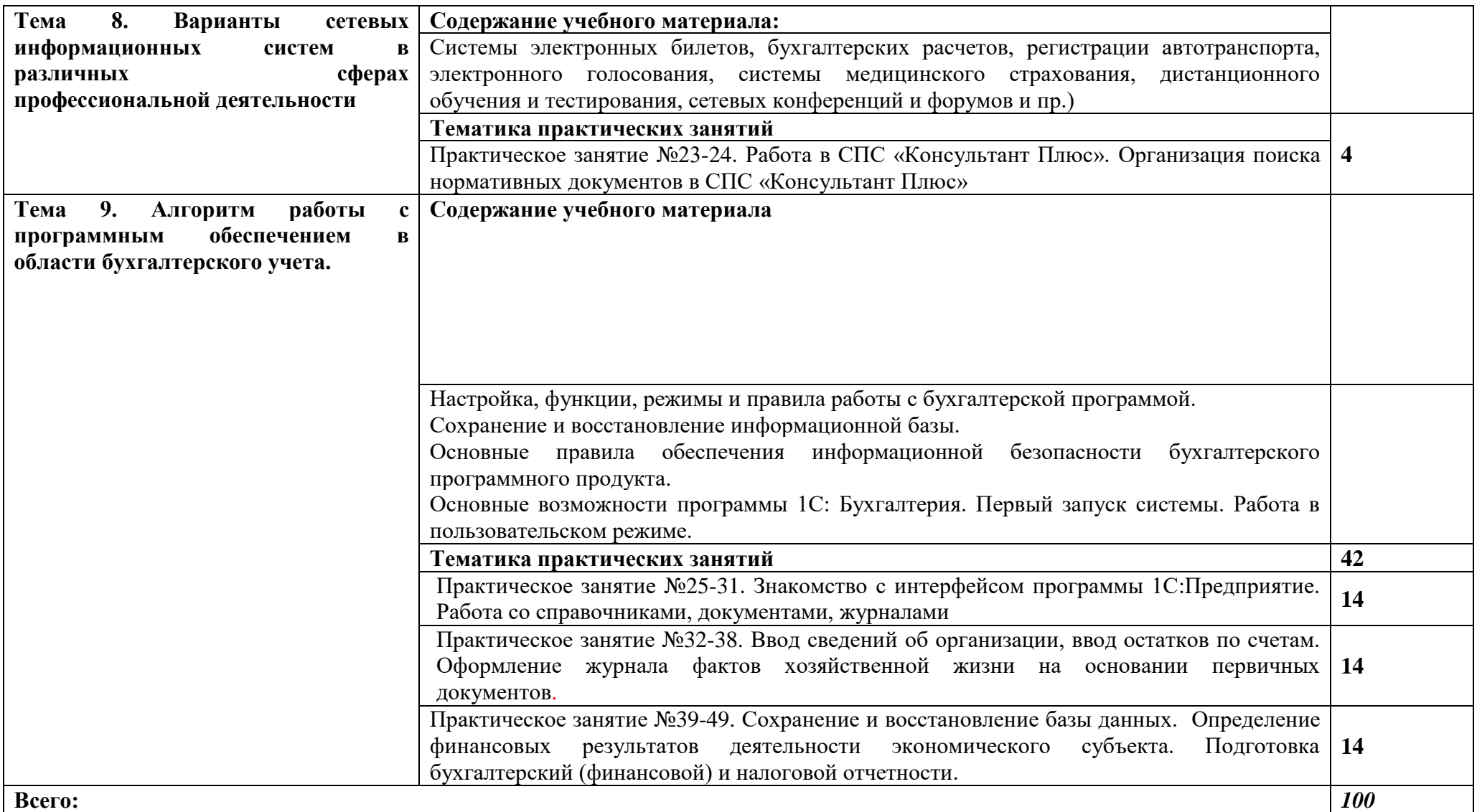

# **3. УСЛОВИЯ РЕАЛИЗАЦИИ РАБОЧЕЙ ПРОГРАММЫ ДИСЦИПЛИНЫ**

### **3.1. Использование активных и интерактивных форм проведения занятий**

Для подготовки специалистов среднего звена в образовательном процессе широко используются такие формы проведения занятий как:

- мозговой штурм;
- круглый стол;
- семинар;
- разбор конкретных ситуаций;
- компьютерные симуляции;
- деловые и ролевые игры;
- психологические и иные тренинги;
- групповые дискуссии,

- кейс-задание и др.

- Применяются следующие современные образовательные технологии:
- технология сотрудничества;
- технология развития критического мышления;
- проблемного и личностно-ориентированного обучения;
- информационные технологии.

## Активные и интерактивные формы проведения занятий, используемые в учебном процессе

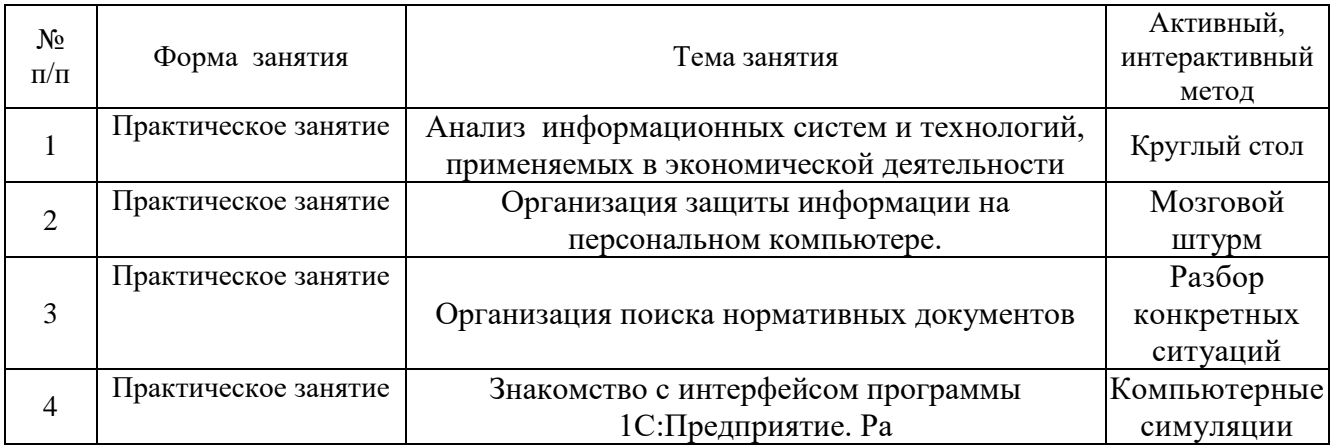

## **3.2. Учебно-методическое обеспечение**

Сведения об электронных полнотекстовых ресурсах, доступ к которым обеспечивается на основании прямых договоров

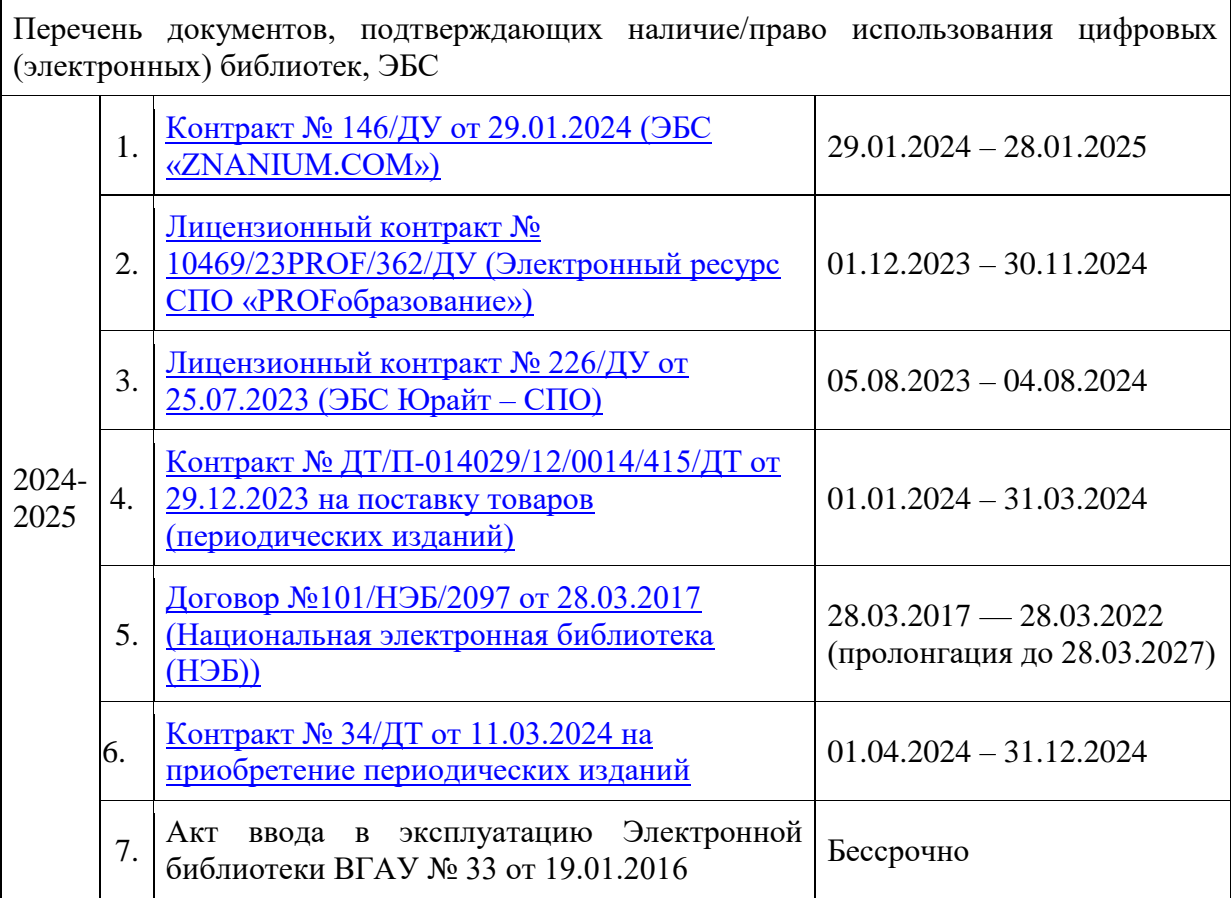

Обеспеченность учебной литературой при реализации рабочей программы 3.2.1. Основные источники:

1. Балдин К. В. Информационные системы в экономике [электронный ресурс] : Учебник / К. В. Балдин, В. Б. Уткин .— 10 .— Москва : Издательско-торговая корпорация "Дашков и К", 2022 .— 394 с. — ВО - Бакалавриат .— ISBN 978-5-394-04783-1 .— <URL[:https://znanium.com/catalog/document?id=431494>](https://znanium.com/catalog/document?id=431494) .— <URL[:https://znanium.com/cover/2082/2082691.jpg>](https://znanium.com/cover/2082/2082691.jpg).

2. Дадян Э. Г. 1С: Предприятие. Проектирование приложений [электронный ресурс]: Учебное пособие / Э. Г. Дадян - Москва: Вузовский учебник, 2015 - 288 с. [ЭИ] [ЭБС Знаниум] URL:<https://znanium.com/catalog/document?id=6384>

3. Федотова Е. Л. Информационные технологии в профессиональной деятельности [электронный ресурс] : Учебное пособие / Е. Л. Федотова .— 1 .— Москва : Издательский Дом "ФОРУМ", 2024 .— 367 с. — (Среднее профессиональное образование) .— Среднее профессиональное образование .— ISBN 978-5-8199-0752-8 .— ISBN 978-5-16-106258-6 .— ISBN 978-5-16-013597-7 .—  $\leq$ URL[:https://znanium.com/catalog/document?id=431556>](https://znanium.com/catalog/document?id=431556) <URL[:https://znanium.com/cover/2079/2079929.jpg>](https://znanium.com/cover/2079/2079929.jpg).

3.2.2. Дополнительные источники:

1. Гвоздева В. А. Базовые и прикладные информационные технологии [электронный ресурс]: Учебник / В. А. Гвоздева - Москва: Издательский Дом "ФОРУМ", 2023 - 383 с. [ЭИ] [ЭБС Знаниум] URL:<https://znanium.com/catalog/document?id=415453>

2. Дадян Э. Г. Проектирование бизнес-приложений в системе "1С: Предприятие 8" [электронный ресурс]: Учебное пособие / Э. Г. Дадян - Москва: Вузовский учебник, 2014 - 283 с. [ЭИ] [ЭБС Знаниум] URL:<https://znanium.com/catalog/document?id=270752>

3. Лытнева Н. А. Бухгалтерский учет [электронный ресурс]: Учебник / Н. А. Лытнева, Л. И. Малявкина, Т. В. Федорова; Орловский государственный университет экономики и торговли - Москва: Издательский Дом "ФОРУМ", 2021 - 512 с. [ЭИ] [ЭБС Знаниум] URL: <https://znanium.com/catalog/document?id=398276>

3.2.3. Методические издания

1. Профессиональные программы в бухгалтерском учете [Электронный ресурс]: методические указания по освоению дисциплины и самостоятельной работе по специальности 38.02.01 "Экономика и бухгалтерский учет (по отраслям)" / Воронежский государственный аграрный университет, [Отделение среднего профессионального образования, Кафедра бухгалтерского учета и аудита ; сост. Т. И. Кателикова] - Воронеж: Воронежский государственный аграрный университет, 2023 [ПТ] URL: <http://catalog.vsau.ru/elib/metod/m7806.pdf>

3.2.4. Периодические издания

1. Бухгалтерский учет: ежемесячный профессиональный журнал для бухгалтера с приложением / Учредитель Министерство финансов Российской Федерации - Москва: Б.и., 1953-

2. Бухучет в сельском хозяйстве: ежемесячный научно-практический журнал для бухгалтера - Москва: Перспектива, 2005-

3. Международный бухгалтерский учет: ежемесяч. науч.-практ. и теорет. журн. / учредитель : ООО "Издательский Дом Финансы и Кредит" - М.: Финанспресс, 2007-

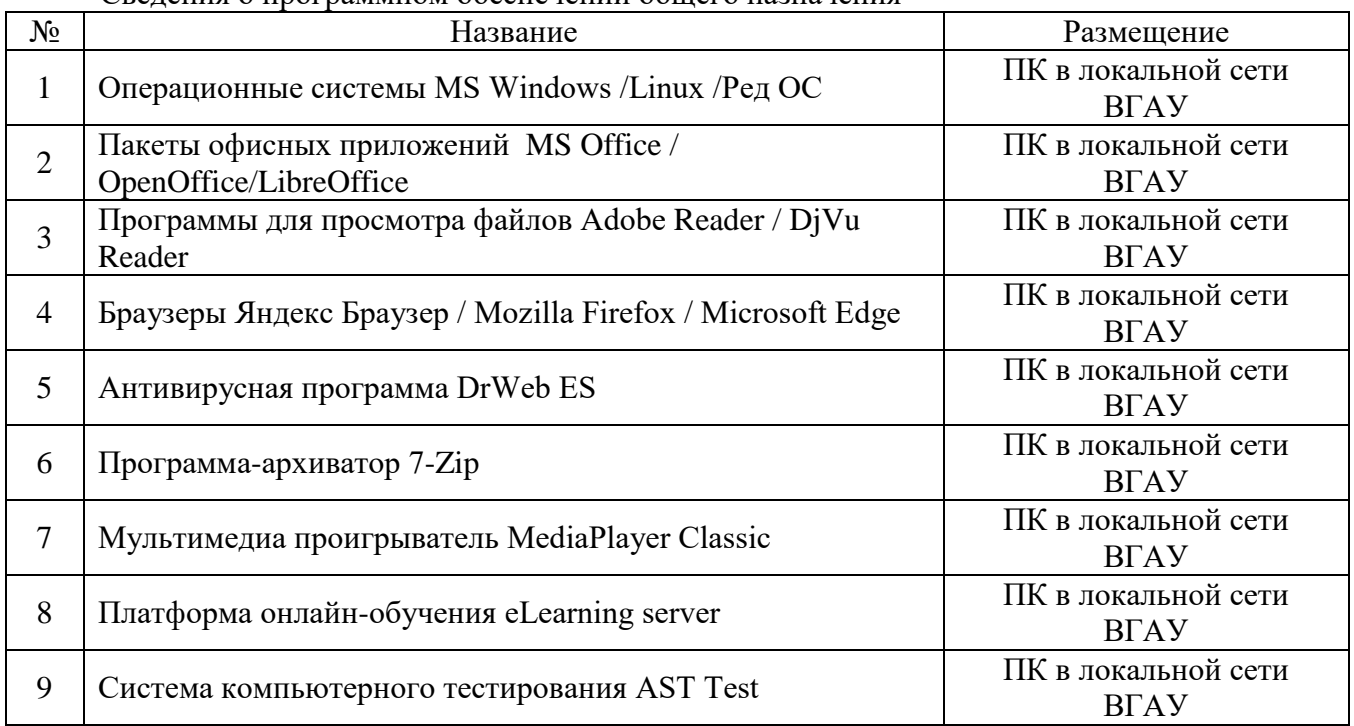

#### **2.3. Материально-техническое и программное обеспечение** Сведения о программном обеспечении общего назначения

# Специализированное программное обеспечение

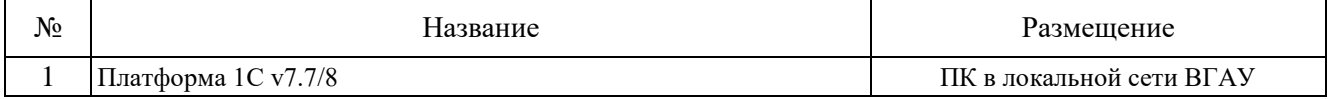

# Помещения для ведения образовательного процесса и оборудование

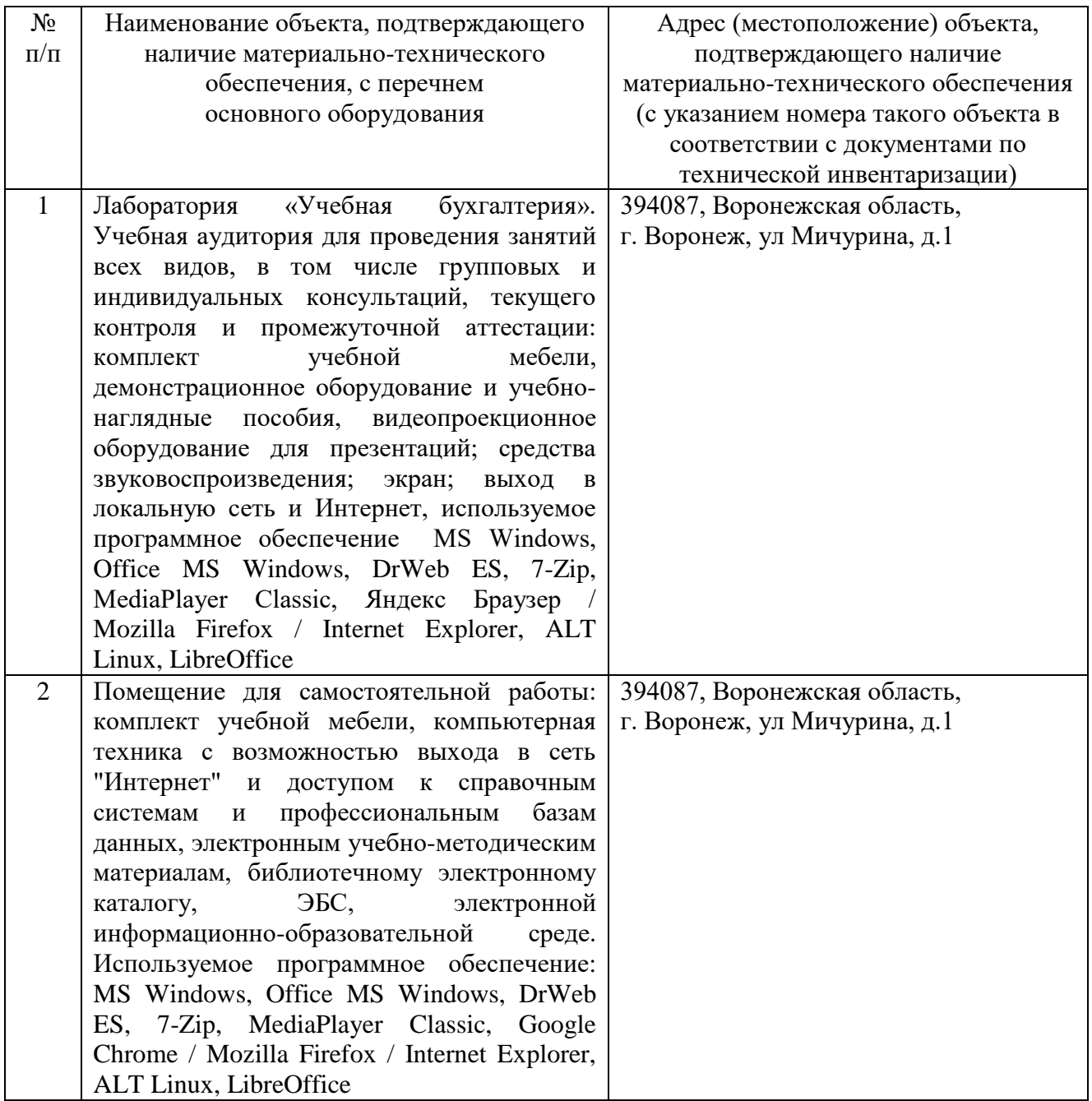

# 4. **ФОНД ОЦЕНОЧНЫХ СРЕДСТВ, КОНТРОЛЬ И ОЦЕНКА РЕЗУЛЬТАТОВ ОСВОЕНИЯ ДИСЦИПЛИНЫ**

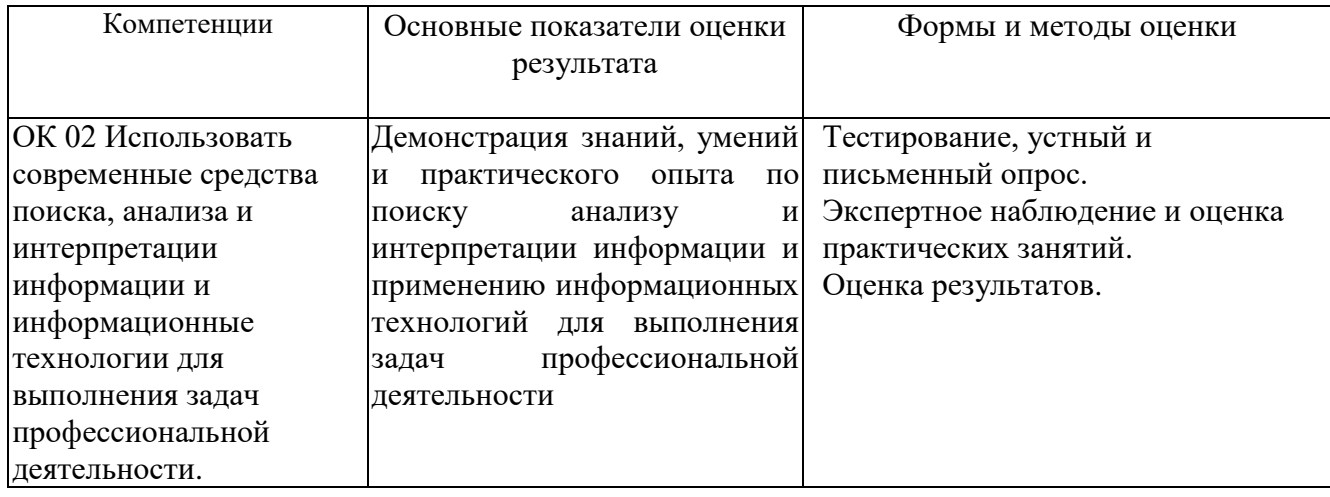

## **4.1. Оценка результатов освоения дисциплины**

# **4.2. Критерии оценки результатов обучения**

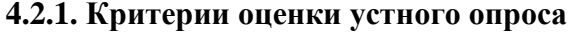

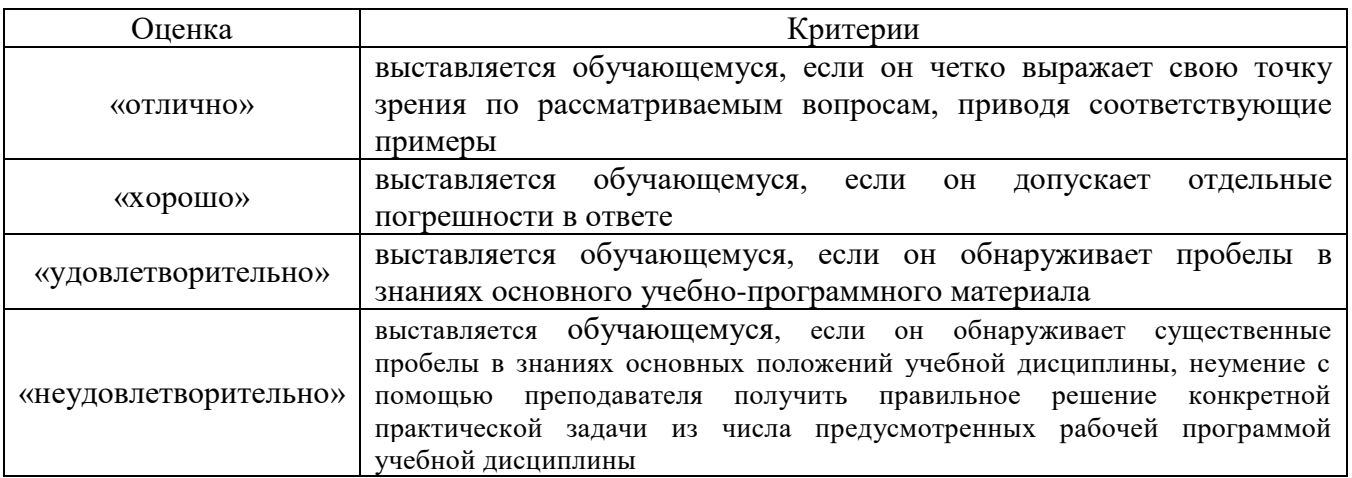

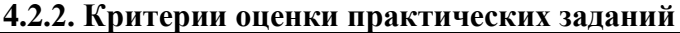

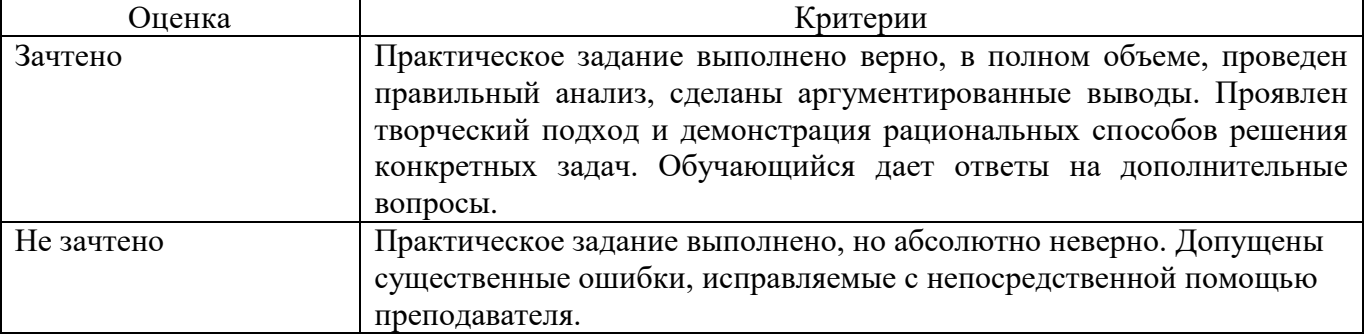

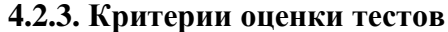

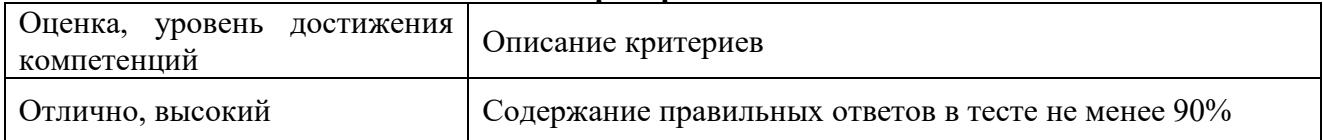

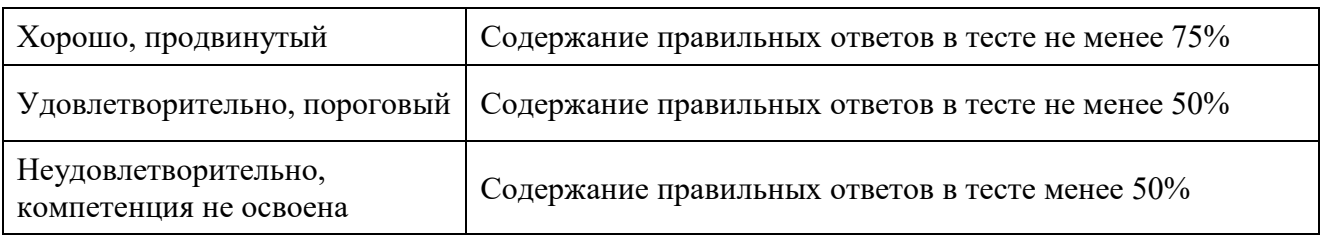

## **4.2.4. Критерии оценки на экзамене**

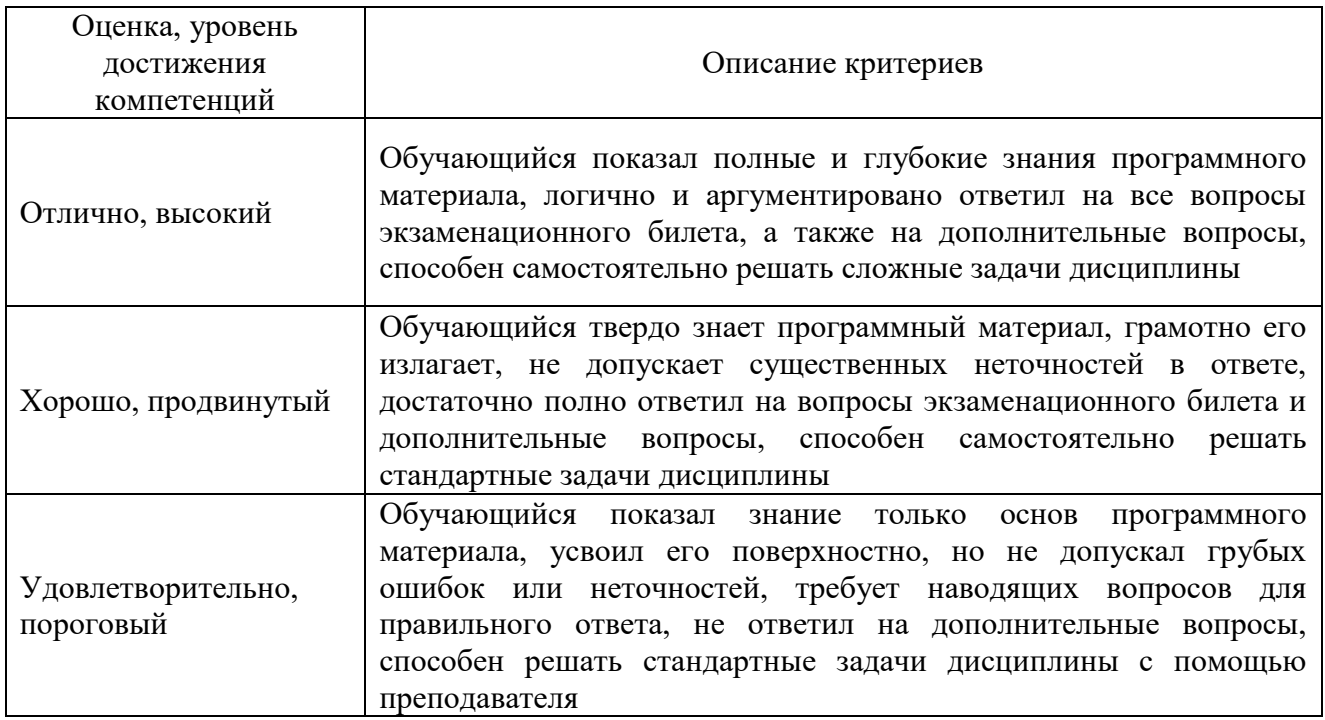

## **4.3.. Оценочные средства для проведения текущего контроля успеваемости**

## **Устный опрос**

- 1. Понятия информации, информационной технологии, информационной системы.
- 2. Применение информационных технологий в экономической сфере.
- 3. Способы обработки, хранения, передачи и накопления информации.
- 4. Техническое и программное обеспечение информационных систем.
- 5. Классификация и состав информационных систем.
- 6. Понятие качества информационных процессов. Жизненный цикл информационных систем
- 7. Принципы классификации компьютеров.
- 8. Архитектура персонального компьютера.
- 9. Основные характеристики системных блоков и мониторов.
- 10. Классификация печатающих устройств.
- 11. Состав периферийных устройств.
- 12. Понятие платформы программного обеспечения.
- 13. Сравнительная характеристика используемых платформ.
- 14. Структура базового программного обеспечения.
- 15. Классификация и основные характеристики операционной системы.
- 16. Особенности интерфейса операционной системы.
- 17. Классификация и направления использования прикладного программного обеспечения для решения профессиональных задач.
- 18. Понятие информационной безопасности.
- 19. Принципы и способы защиты информации в информационных системах.
- 20. Характеристика угроз безопасности информации и их источников.
- 21. Методы обеспечения информационной безопасности.
- 22. Принципы защиты информации от несанкционированного доступа.
- 23. Правовое обеспечение применения информационных технологий и защиты информации
- 24. Списки: маркированные, нумерованные, многоуровневые.
- 25. Автоматическое создание списков.
- 26. Создание и описание новых стилей списков, форматирование созданных списков.
- 27. Оформление колонок текста с помощью табуляции
- 28. Способы создания таблиц, преобразование текста в таблицы.
- 29. Конструктор: стили оформление таблиц.
- 30. Нумерация страниц, колонтитулы, разрывы страниц, разделов.
- 31. Стилевое оформление заголовков, редактирование стилей.
- 32. Создание и редактирование автособираемого оглавления
- 33. Экономические расчеты и анализ финансового состояния предприятия.
- 34. Организация расчетов в табличном процессоре MS Excel.
- 35. Относительная и абсолютная адресация в табличном процессоре MS Excel.
- 36. Связанные таблицы. Расчет промежуточных итогов в таблицах MS Excel. Подбор параметра.
- 37. Организация обратного расчета.
- 38. Связи между файлами и консолидация данных в MS Excel.
- 39. Накопление средств и инвестирование проектов в MS Excel.
- 40. Использование электронных таблиц для финансовых и экономических расчетов.
- 41. Использование специализированных программ для анализа финансового состояния организации
- 42. Компьютерная графика, ее виды.
- 43. Мультимедийные программы.
- 44. Назначение и основные возможности программы подготовки презентаций MS Power Point.
- 45. Основные требования к деловым презентациям
- 46. Интернет-технологии.
- 47. Программные поисковые сервисы. Проводная и беспроводная связь.
- 48. Методы создания и сопровождения сайта.
- 49. Браузер. Поисковые системы.
- 50. Виды коммуникаций в Интернете
- 51. Сетевые информационные системы для различных направлений профессиональной деятельности
- 52. Основные функции, режимы и правила работы с бухгалтерской программой.
- 53. Основные правила обеспечения информационной безопасности бухгалтерского программного комплекса.
- 54. Сохранение и восстановление информационной базы.
- 55. Основные возможности программы 1С: Бухгалтерия.

## **Практические задания**

Задача 1. Ввести в информационную базу сведения об организации.

Задача 2. Выполнить настройку параметров учета.

Задание 3. Ввести в справочник «Подразделения организаций» подразделения, относящиеся к группе «Административные».

Задача 4. Ввести в справочник «Подразделения организаций» подразделение, относящееся к группе «Производственные».

Задача 5. Используя справочную информацию, заполните справочники: - Номенклатурные группы; - Номенклатура; - Физические лица; - Склады (места хранения).

Задача 6. Ввести в справочник «Контрагенты, сведения об учредителях - юридических лицах.

Задача 7. Ввести в справочник «Контрагенты» данные о физических лицах – учредителях.

Задача 8. Оформить приходный кассовый ордер на получение от учредителя вклада в уставный капитал.

Задача 9. Сформировать банковскую выписку.

Задача 10. Выписать расходный кассовый ордер на выдачу наличных денежных средств из кассы организации для сдачи их в банк и зачисления на расчетный счет.

Задача 11.Внести в справочник «Договоры контрагентов» информацию о договоре

Задача 12. Выписать счет-фактуру на аванс. Сформировать проводки по начислению НДС с полученной предоплаты.

Задача 13. Подготовить платежное поручение на перечисление денежных. на расчетный счет.

Задача 14. Отразить списание средств по платежному поручению исходящему согласно выписке банка.

Задача 15. Ввести в справочник «Основные средства» два элемента группы «Производственные ОС» и «Для целей управления».

Задача 16. Сформировать запись книги покупок по счету-фактуре, полученному от поставщика оборудования.

Задача 17. Сформировать книгу покупок и книгу продаж

Задача 18. Отразить в учете поступление в организацию автомобиля и ввод автомобиля в эксплуатацию.

Задача 19. Отразить в учете оприходование материалов.

Задача 20. Отразить в учете расходы по доставке материалов.

Задача 21.Зарегистрировать в информационной базе авансовый отчет.

Задача 22. Ввести в справочник «Должности организаций» должности работников.

Задача 23. Начислить заработную плату работникам «административных» подразделений.

Задача 24. Сформировать расчетный листок.

Задача 25. Сформировать оборотно-сальдовую ведомость по счету готовая продукция.

Задача 26. Подготовить счет на оплату покупателю.

Задача 27. Составить счет-фактуру для ее передачи покупателю.

Задача 28. С использованием помощника «Закрытие месяца» выполнить регламентные операции по закрытию отчетного периода.

### **Тестовые задания**

1. Система – это:

совокупность невзаимосвязанных элементов, подчиненных единой цели \*совокупность взаимосвязанных элементов, подчиненных единой цели совокупность взаимосвязанных элементов, подчиненных различным целям

2. Признаком системы является следующий:

\*элементы системы взаимосвязаны и взаимодействуют в рамках системы элементы системы не взаимосвязаны, но взаимодействуют в рамках системы элементы системы взаимосвязаны, но не взаимодействуют в рамках системы

3. Признаком системы является следующий:

каждый элемент системы не может в свою очередь рассматриваться как самостоятельная система, но он выполняет только часть функций системы \*каждый элемент системы может в свою очередь рассматриваться как самостоятельная система, но он выполняет только часть функций системы каждый элемент системы может в свою очередь рассматриваться как самостоятельная система и выполняет функций системы

4. Признаком системы является следующий:

\*система как целое выполняет определенную функцию, которая не может быть сведена к функциям отдельно взятого элемента

система как целое выполняет определенную функцию, которая может быть сведена к функциям отдельно взятого элемента

5. Признаком системы является следующий:

подсистемы могут взаимодействовать только между собой и не изменять при этом свое содержание или внутреннее строение

подсистемы могут взаимодействовать как между собой, так и с внешней средой и не изменять при этом свое содержание или внутреннее строение

\*подсистемы могут взаимодействовать как между собой, так и с внешней средой и изменять при этом свое содержание или внутреннее строение

6. Упорядоченная совокупность информации, экономико-математических методов и моделей, технических и программных средств, организованных на базе новой информационной технологии в решении экономических задач и информационного обслуживания специалистов служб управления называется … (автоматизированной информационной системой)

7. По объекту управления различают АИС: \*в фирмах или на предприятиях в строительстве на транспорте

8. По отраслевому признаку выделяют АИС: банков таможенных органов \*промышленности

9. По виду взаимодействия с объектом управления можно выделить: система автоматизации проектирования \*автоматизированные системы управления персоналом автоматизированные системы обучения

10. В зависимости от особенностей автоматизированной профессиональной деятельности можно выделить следующие АИС: \*системы поддержки принятия решений интегрированные АИС обучающие АИС

11. В зависимости от характера работы с информацией различают следующие виды АИС: автоматизированные системы обучения \*автоматизированные архивы автоматизированные системы управления техническими средствами

12. Комплекс методов и средств по размещению и формам организации информации, включающий в себя совокупность показателей, классификаторов и кодовых обозначений, систем документации, файлов информации в базах данных и базах знаний, а также персонал, обеспечивающий преобразование информации в АИС – это … (информационное обеспечение)

13. Комплекс технических средств, инструктивных материалов и персонала, который обслуживает эту технику – это … (техническое обеспечение)

14. Совокупность программных средств для реализации задач управления с использованием вычислительной техники – это … (программное обеспечение)

15. Совокупность математических методов, моделей и алгоритмов обработки информации, а также технической документации и персонала в области организации управления объектом, постановщиков и проектировщиков решения функциональных задач – это … (математическое обеспечение)

16. Совокупность правовых норм, регламентирующих создание и функционирование информационных систем – это … (правовое обеспечение)

17. Совокупность языковых средств, используемых на различных уровнях создания и обработки данных для общения человека с ЭВМ – это … (лингвистическое обеспечение)

18. Комплекс документов по проектированию АИС, регламентирующий взаимодействие сотрудников управленческих служб и технологического персонала АИС с техническими службами и между собой – это … (организационное обеспечение)

19. Совокупность методов и средств для создания оптимальных условий работы пользователя в АИС – это … (эргономическое обеспечение)

20. Обеспечивающая подсистема АИС не включает: информационное обеспечение техническое обеспечение \*материальное обеспечение

21. Обеспечивающая подсистема АИС не включает: программное обеспечение \*физическое обеспечение математическое обеспечение

### **4.4. Оценочные средства для проведения промежуточной аттестации**

### **Вопросы к экзамену**

- 1. Понятия информации, информационной технологии, информационной системы.
- 2. Применение информационных технологий в экономической сфере.
- 3. Способы обработки, хранения, передачи и накопления информации.
- 4. Техническое и программное обеспечение информационных систем.
- 5. Классификация и состав информационных систем.
- 6. Понятие качества информационных процессов. Жизненный цикл информационных систем
- 7. Принципы классификации компьютеров.
- 8. Архитектура персонального компьютера.
- 9. Основные характеристики системных блоков и мониторов.
- 10. Классификация печатающих устройств.
- 11. Состав периферийных устройств.
- 12. Понятие платформы программного обеспечения.
- 13. Сравнительная характеристика используемых платформ.
- 14. Структура базового программного обеспечения.
- 15. Классификация и основные характеристики операционной системы.
- 16. Особенности интерфейса операционной системы.
- 17. Классификация и направления использования прикладного программного обеспечения для решения профессиональных задач.
- 18. Понятие информационной безопасности.
- 19. Принципы и способы защиты информации в информационных системах.
- 20. Характеристика угроз безопасности информации и их источников.
- 21. Методы обеспечения информационной безопасности.
- 22. Принципы защиты информации от несанкционированного доступа.
- 23. Правовое обеспечение применения информационных технологий и защиты информации
- 24. Списки: маркированные, нумерованные, многоуровневые.
- 25. Автоматическое создание списков.
- 26. Создание и описание новых стилей списков, форматирование созданных списков.
- 27. Оформление колонок текста с помощью табуляции
- 28. Способы создания таблиц, преобразование текста в таблицы.
- 29. Конструктор: стили оформление таблиц.
- 30. Нумерация страниц, колонтитулы, разрывы страниц, разделов.
- 31. Стилевое оформление заголовков, редактирование стилей.
- 32. Создание и редактирование автособираемого оглавления
- 33. Экономические расчеты и анализ финансового состояния предприятия.
- 34. Организация расчетов в табличном процессоре MS Excel.
- 35. Относительная и абсолютная адресация в табличном процессоре MS Excel.
- 36. Связанные таблицы. Расчет промежуточных итогов в таблицах MS Excel. Подбор параметра.
- 37. Организация обратного расчета.
- 38. Связи между файлами и консолидация данных в MS Excel.
- 39. Накопление средств и инвестирование проектов в MS Excel.
- 40. Использование электронных таблиц для финансовых и экономических расчетов.
- 41. Использование специализированных программ для анализа финансового состояния организации
- 42. Компьютерная графика, ее виды.
- 43. Мультимедийные программы.
- 44. Назначение и основные возможности программы подготовки презентаций MS Power Point.
- 45. Основные требования к деловым презентациям
- 46. Интернет-технологии.
- 47. Программные поисковые сервисы. Проводная и беспроводная связь.
- 48. Методы создания и сопровождения сайта.
- 49. Браузер. Поисковые системы.
- 50. Виды коммуникаций в Интернете
- 51. Сетевые информационные системы для различных направлений профессиональной деятельности
- 52. Основные функции, режимы и правила работы с бухгалтерской программой.
- 53. Основные правила обеспечения информационной безопасности бухгалтерского программного комплекса.
- 54. Сохранение и восстановление информационной базы.
- 1. Основные возможности программы 1С: Бухгалтерия.

# **Приложение 1**

## **Лист периодических проверок рабочей программы и информация о внесенных изменениях**

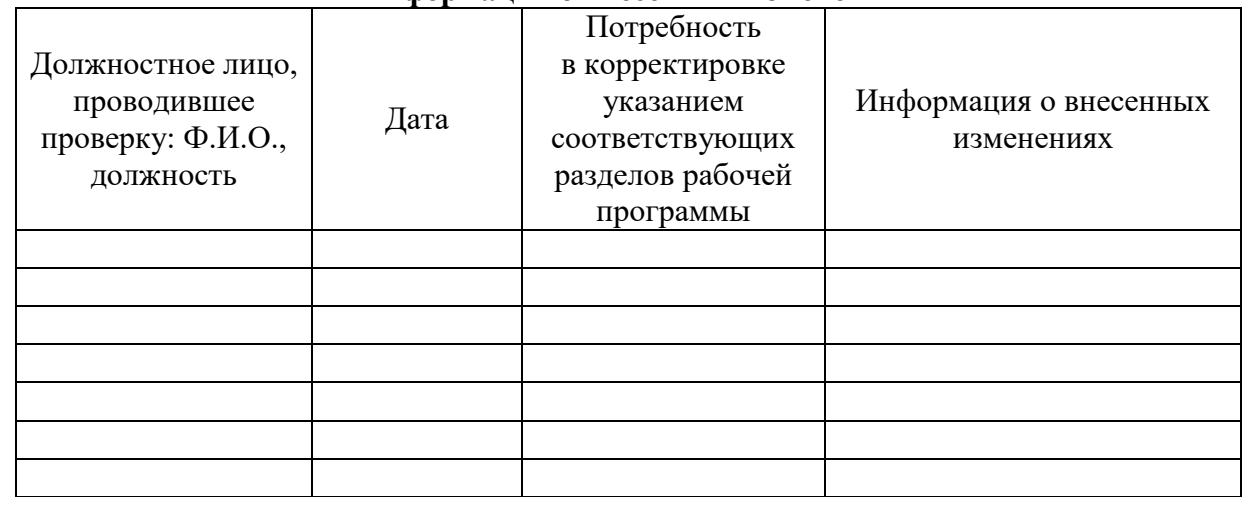